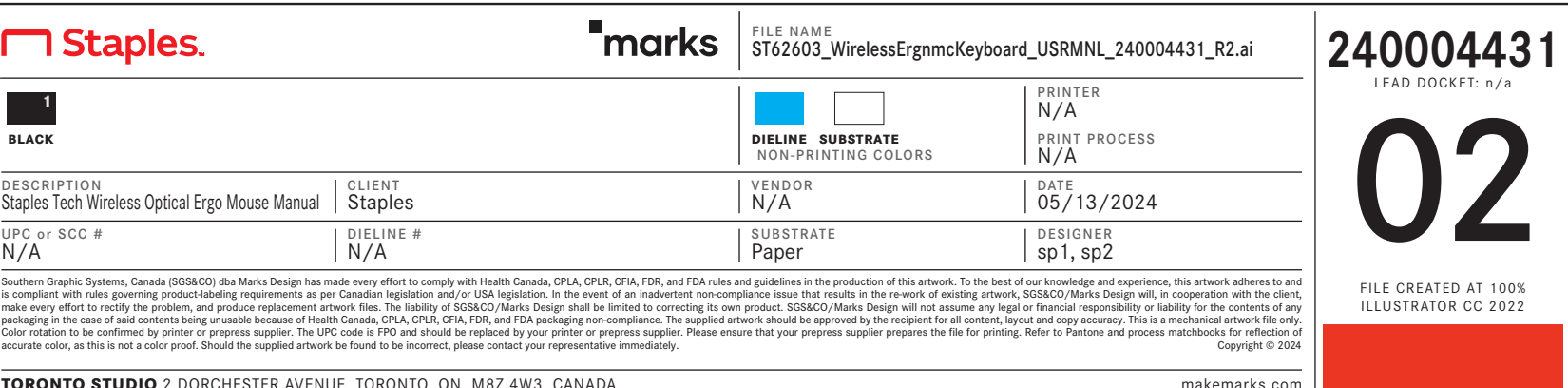

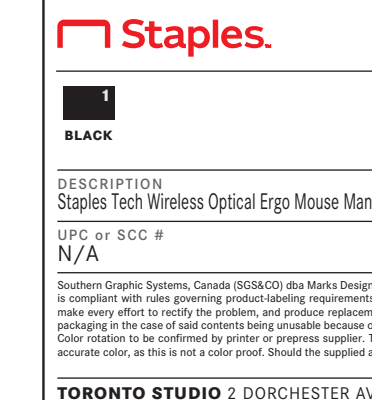

## Solutions for Connecting Problems

**1.** Turn off the keyboard and turn it on again.

**2.** Short press CONNECT key and plug the USB receiver into computer.

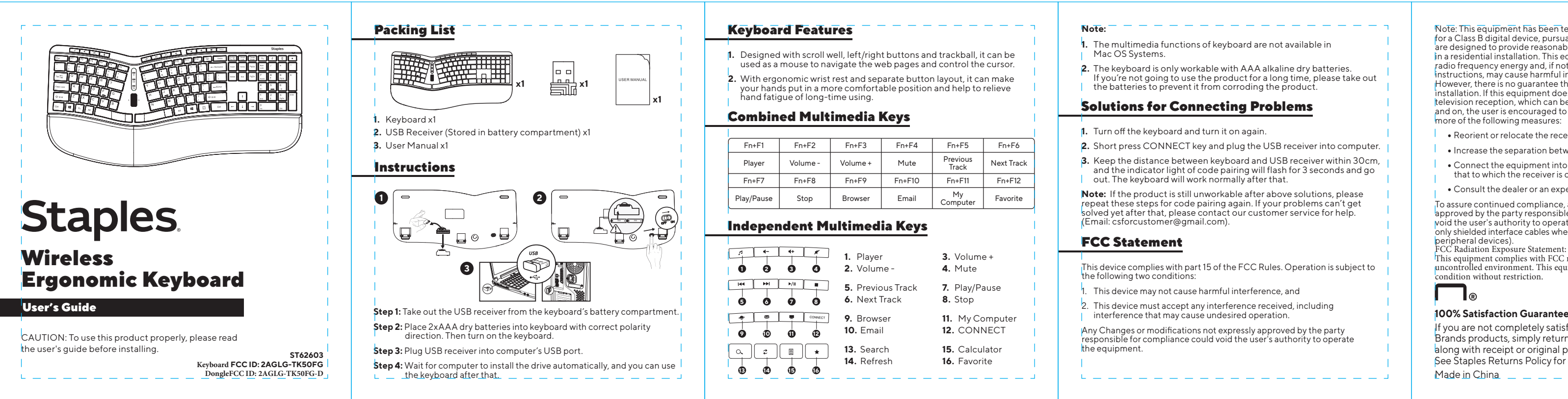

- Reorient or relocate the receiving antenna.
- Increase the separation between the equipment and receiver.
- $\|\cdot\|$   $\bullet$  Connect the equipment into an outlet on a circuit different from that to which the receiver is connected.
- Consult the dealer or an experienced radio/TV technician for help.

**1.** The multimedia functions of keyboard are not available in Mac OS Systems.

> This equipment complies with FCC radiation exposure limits set forth for an uncontrolled environment. This equipment can be used in portable exposure condition without restriction.

## ொ

**2.** The keyboard is only workable with AAA alkaline dry batteries. If you're not going to use the product for a long time, please take out the batteries to prevent it from corroding the product.

**3.** Keep the distance between keyboard and USB receiver within 30cm, and the indicator light of code pairing will flash for 3 seconds and go out. The keyboard will work normally after that.

**Note:** If the product is still unworkable after above solutions, please repeat these steps for code pairing again. If your problems can't get solved yet after that, please contact our customer service for help. (Email: csforcustomer@gmail.com).

> If you are not completely satisfied with the quality of any Staples® Brands products, simply return it within the applicable return period along with receipt or original package for an exchange or refund. See Staples Returns Policy for details. **Support:** 1-800-425-0049

Made in China \_

This device complies with part 15 of the FCC Rules. Operation is subject to the following two conditions:

This device may not cause harmful interference, and

2. This device must accept any interference received, including interference that may cause undesired operation.

Any Changes or modifications not expressly approved by the party responsible for compliance could void the user's authority to operate

Note: This equipment has been tested and found to comply with the limits for a Class B digital device, pursuant to part 15 of the FCC Rules. These limits are designed to provide reasonable protection against harmful interference in a residential installation. This equipment generates uses and can radiate radio frequency energy and, if not installed and used in accordance with the instructions, may cause harmful interference to radio communications. However, there is no quarantee that interference will not occur in a particular installation. lf this equipment does cause harmful interference to radio or |television reception, which can be determined by turning the equipment off<br>and on, the user is encouraged to try to correct the interference by one or more of the following measures:

To assure continued compliance, any changes or modifications not expressly approved by the party responsible for compliance could void the user's authority to operate this equipment. (Example-use only shielded interface cables when connecting to computer or peripheral devices).

FCC Radiation Exposure Statement:

## FCC Statement

This device complies with Innovation, Science and Economic Development Canada License exempt RSS standard(s). Operation is subject to the following two conditions: (1) this device may not cause harmful interference, and (2) this device must accept any interference received, including inter ference that may cause undesired operation of the device.

Le présent appareil est conforme aux CNR d' Innovation, Sciences et Développement économique Canada applicables aux appareils radio exempts de licence. L'exploitation est autorisée aux deux conditions suivantes :

(1) l'appareil nedoit pas produire de brouillage, et

(2) l'utilisateur de l'appareil doit accepter tout brouillage radioélectrique subi, même si le brouillage est susceptible d'en compromettre le fonctionnement.